## Sap Configuration Manual

Eventually, you will certainly discover a other experience and feat by spending more cash. yet when? get you resign yourself to that you require to get those every needs later than having significantly cash? Why dont you try to get something basic in the beginning? Thats something that will lead you to comprehend even more regarding the globe, experience, some places, when history, amusement, and a lot more?

It is your definitely own period to undertaking reviewing habit. in the middle of guides you could enjoy now is Sap Configuration Manual below.

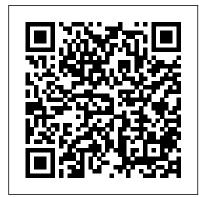

SAP Extended Warehouse Management Tata McGraw-Hill Education Manage on-premise user access with this comprehensive guide to SAP Access Control. Begin with step-by-step installation and configuration instructions. Then implement key SAP Access Control modules, including access risk analysis, emergency access management, and access request management. Learn to manage business roles, review user access. evaluate segregation of duties risks, and configure automation

workflows. This is your all-in-one guide to SAP Access Control! Highlights include: 1) Installation and configuration 2) Access risk analysis (ARA) 3) Emergency access management (EAM) 4) Access request management (ARM) 5) Business role management (BRM) 6) User access review (UAR) 7) Segregation of duties (SOD) review 8) BRFplus 9) Multistage multipath (MSMP) workflows 10) SAP Fiori 11) Extensions and customizations SAP SD Sales Support eCruiting Alternatives, Inc. Ensure an efficient and orderly Warehouse Management implementation with this comprehensive quide to SAP WM in SAP ERP Learn to customize and use critical functionalities, like

goods receipt and goods issue, as well as advanced technologies such as RFID, EDI, and mobile data entry. Covering everything from stock management to picking strategies, you'll master SAP WM. This new edition includes ITSmobile, connections with SAP ERP PP and OM, the warehouse activity monitor, and more. SAP WM Processes Grasp the essentials of warehouse management, including goods receipt, goods issue, replenishment, and putaway. Then master advanced topics such as hazardous materials management, cross-docking, and value-added services. SAP WM Configuration Understand the configuration details necessary to optimize your SAP WM implementation, from storage bins to yard management. Real World Scenarios Explore

concrete business cases Receivable and Accounts and examples to help you put expert tips into practice in your own warehouse. Highlights: -Stock management -Goods receipt and goods issue -Replenishment -Picking strategies -Putaway strategies -Inventory management -Yard management -Electronic Data Interchange (EDI) -Radio frequency identification (RFID) -ITSmobile

SAP ERP Financial Accounting and Controlling Espresso Tutorials GmbH This book on 'Configuring SAP Accounts Receivable & Accounts Payable (SAP S/4HANA Finance)' covers: Case Study Accounts Receivable and Accounts **Payable Customer Accounts** Vendor Accounts Incoming Invoices / Credit Memos Release for Payment Outgoing Payments Outgoing Invoices / **Credit Memos Incoming** Payments Payments with Payment Cards Dunning Open Item Clearing Down Payment Received Down Payment Made Adjustment Posting / **Reversal Interest Calculation Closing Information System** Apps for FI-A/R & FI-A/P The book starts with a case study that forms the basis for further discussions across the various Chapters. The case study mirrors a real life business enterprise that wants to implement SAP Accounts

Payable components, as a part of configuring SAP FI. The book provides an overview of SAP Accounts Receivable (FI-A/R) and Accounts Payable (FI-process, global settings, actual A/P). It, then, goes on to discuss customer and vendor accounts, in detail. It outlines the structure of customer / vendor master records, and elaborates the preparations and the configuration settings that you may need to make in the system to create / change / delete the master records. It discusses the various business transactions of both FI-A/R and payable accountants, managers FI-A/P viz., incoming invoices / credit memos, release for payment, outgoing payments, outgoing invoices / credit memos, incoming payments, payments with payment cards, dunning, open item clearing, down payment received / made, system in implementing SAP adjustment posting / reversal, interest calculation, closing, information system and Apps for SAP FI-A/R and FI-A/P. It helps you to comprehend the configuration activities that you discussed with appropriate need to complete, in setting up these transactions in the system. system) and illustrations to help For example, on configuring the settings for outgoing payments, it discusses (in detail) the global settings and the steps that are required for setting up the manual and the automatic payments. In dunning, it deals with basic settings, dunning procedure, printout, dunning process flow

starts with the fields (in customer / vendor master) that are relevant for item interest calculation and goes on to discuss the interest calculation interest calculation, interest posting and interest letters. In closing, it discusses the important closing operations like count (including balance confirmation), valuate and reclassify, in great detail. The book also discusses the FI-A/R and FI-A/P information system besides discussing the Apps for accounts receivable / accounts and credit controllers. As with my other books on SAP, this also follows a case-study approach to make your learning easy. Every effort has been taken to guide you, step-bystep, in configuring your SAP Accounts Receivable and Accounts Payable, in SAP S/4HANA (1909), to meet your exact business needs. Each configuration activity has been screen shots (from an SAP you 'see' what is being discussed in that activity / step. You will see a lot of additional information, provided across the Chapters and the Sections, to help you understand better a topic or a setting or a concept. The entire content of the book, vide various Chapters, has been presented as in SAP IMG (Implementation Guide) for

etc. In interest calculation, it

easy comprehension. You will configuration manual may be come across with appropriate menu paths and Transactions, to help you to navigate the various configuration activities. In all, you can use this book as a desktop-reference for a desktop-reference for configuring SAP FI-A/R and FI-Company-specific user manual A/P.

Configuring SAP Financial Accounting - Vol. II SAP PRESS

Details and Overviews This is a detailed book that covers every screen of the SAP Menu and IMG. Details are preceded by overviews that show the larger picture and linkages between different concepts. Learning Guide This book can be used to learn SAP. You can start learning SAP using this book even if you know nothing about SAP. How to read this book in multiple iterations is explained in the book. Technical Reference If you are

in SAP menu or IMG and want to find the relevant material in this book, it is very easy. Both SAP menu and IMG are expanded and hyperlinks are provided against each item. Just click the hyperlink and you are taken to the respective section. A New Approach to SAP Implementation You can use this book to implement SAP in a structured way. This approach is explained in the book. Configuration manual The documentation of SAP implementation includes a configuration manual. This

configuration manual may be structured on the lines of this book. User manual The documentation of an SAP manual. This book should serve as a generic user manual. may also be structured on the lines of this book and may include only company-specific guidelines for the users. Configuring SAP Accounts Receivable & Accounts Payable CreateSpace Managing the movement of goods from one place to another is just one small requirement of a **Transportation** Management (TM) software. To understand the complete process, there is so much more to consider. This guide provides a comprehensive overview of the transportation processes supported by SAP TM 9.3 including functional highlights, system architecture options (including HANA), and integration aspects. Dive into planning, execution, and tracking processes and detailed configuration. Get best practices on how to best set up capacity management functionality and learn more about

settlement. This hands-on auide is for those new to SAP TM, as well as experienced solution consultants, and includes step-by-step descriptions and screenshots. - A Comprehensive Overview of All of the Processes Enabled by SAP TM -**Configuration Best** Practices for All Modes of Transport - Instructions for **Integrating Transportation** Requirements - Tips on Integration with SAP ERP, EWM, GTS, EH&S, EM -Options for Manual, Semiautomated, and Completely Automated **Planning SAP FICO Beginner's Hand Book** Prem Agrawal This manual, written with the

objective of providing detailed training to both, consultants and users goes deep into the subject from initial configurations to covering the entire Order to Cash and logistics cycle. The integration points of SD-LE with Purchasing/Inventory and Accounting are explained in detail and the chapters marked clearly if it is a Configuration (C) or Transaction (U) or both. Since most of the book has been written in standard SAP, once a company code is set up along with some basic configurations defined in the first few pages, a SAP user, if so desires, can stay only with the areas marked 'U' by

charge calculation and

passing the 'C' since not everything in standard SAP depends on configurations. Consultants or to-be consultants, of course, need to understand both sides of SAP. The effects of changes done in configuration are immediately followed by their effect on the transactions, thereby making the learning relational in real time for better understanding. From the user's perspective, not much from the subject has been left out in writing this manual and every effort has been taken to keep it relevant to the execution of order processing and logistics functions of day to day working management functionality on SAP in an orderly flow. This and learn more about manual is really a result of many years of training both consultants, and business users. The author appreciates your comments and suggestions on improving this book. If I can be of any assistance in helping you understand the subject better or obtaining access to the system on which it was written for easier understanding, please feel free to drop in a mail to shefariaentinc@gmail.com

SAP Service Management SAP

**PRESS** 

Managing the movement of goods from one place to another is just one small requirement of a Transportation Management (TM) software. To understand the complete process,

there is so much more to consider. This guide provides a comprehensive overview of the transportation processes supported by SAP TM 9.3 including functional highlights, system architecture options (including HANA), and integration aspects. Dive into planning, execution, and tracking processes and detailed configuration. Get best practices on how to best set up capacity charge calculation and settlement. This hands-on guide is for those new to SAP TM, as well as experienced solution consultants, and includes step-by-step descriptions and screenshots. - A Comprehensive Overview of All of the Processes Enabled by SAP TM -**Configuration Best** Practices for All Modes of Transport - Instructions for **Integrating Transportation** Requirements - Tips on Integration with SAP ERP, EWM, GTS, EH&S, EM -Options for Manual, Semiautomated, and **Completely Automated Planning** Configuring SAP Plant Maintenance Createspace

Independent Publishing **Platform** Undertaking an SAP **Enterprise Asset Management** (EAM) implementation, upgrade, or optimization project? Bring your plant maintenance system to life with this comprehensive guide. Learn how to configure EAM to support planning, execution, and settlement processes for plant maintenance measures. Get step-by-step instructions to align order processing, calibration, and refurbishment to customer-specific requirements, and learn how to avoid common obstacles.

SAP Solution Manager 7.2 **System Configuration Certification Guide** 

Espresso Tutorials GmbH SAP is a powerful software that meets the requirement of business all over the world. This well-organised book comprising 34 chapters is useful for both beginners and professionals. Being a learning guide and a user manual, the book will be immensely valuable for all those who are training to be SAP consultant. If you are a material/production manager, a QM professional or a business executive, you will find that the book brings a lot of convenience in your work and minimises inventory losses. A New Approach to SAP Implementation Structured dialog: The dialog between the consultant and the users

should be based on the structure of this book. The consultant would demonstrate a business transaction, e.g. goods receipt, in its simplest form. He would then explain the data items on the screens. their meaning and significance. He would enquire whether the data item is relevant for the client implementation includes a company. The data items that are not relevant can be hidden in the implementation, and related configuration marked as not required. When the consultant would come to a section explaining IMG node, his questions to the user would be designed to collect the information required to configure that node. Prototyping: As the structured dialog continues, the consultant would go on doing the configuration. By the end of the dialog, the consultant would have built a by the Author • SAP MM company-specific prototype. Purchasing: Technical Training and trials: The prototype would be a roughcut implementation of SAP for the company. It would be Pvt. Ltd. used for training the users. After training, the users would try out the system. They would perform routine transactions several times using real-life data of their company. They would try different scenarios and record their observations. Refinement : After prototype

trials, the consultant and the are in their First & Second users would sit together to discuss what the users do with the prototype. The consultant would use this input to refine the prototype and to build new functionality, if needed. Configuration manual: The documentation of SAP configuration manual. This configuration manual should Transaction Codes & be structured on the lines of this book as explained in Chapter 34. Such a configuration manual will be easy to understand as it groups logically related elements together. User manual: This book will serve as a generic user manual. Company-specific user manual can also be structured on the lines of this How YOU can work with book including only company-Standard Reports. specific guidelines for the users. Other SAP MM Book Reference and Learning Guide SAP SD Sales PHI Learning Step by Step Screenshots **Guided Handholding** Approach to Learning Explaining FI, CO Modules & Concepts to guide Consultants, Users, End Users gain confidence, get comfortable with and improve productivity using

vear of career with SAP FICO will find this book required to do, but could not beneficial the most. How the Chapters are arranged CHAPTER I - Helps YOU begin using SAP FICO on a strong note. CHAPTER II -Grasp the concepts for a theoretical foundation on which SAP FICO is designed and built. CHAPTERS III & IV - Get introduced to Standard Reports in SAP FICO. CHAPTER V -Navigation in SAP FICO put YOU at complete ease with SAP Navigation and a strong footing to move forward confidently. CHAPTERS VI & VII - Essential SAP Tips & Layout make YOURSAP FICO experience, a pleasure, CHAPTER VIII -CHAPTERS IX, X & XI -Experience authority in using Standard Reports. Topics Covered Chapter I Navigation in SAP (Part - I) Chapter II Concepts Chapter III Data Entry Chapter IV Standard Reports in FICO Chapter V Navigation in SAP - (Part II) Chapter VI SAP Tips & Tricks Chapter VII **Customizing SAP Layout** Chapter VIII Report Parameter Selections Chapter IX List Functions Chapter X ABC Analysis Chapter XI Extract Management Begin your

SAP FICO. Beginners who

journey with this book to understand and optimize using SAP FICO to take your learn it easily. After career to greater heights. Asset Accounting Configuration in SAP ERP Apress

The first and only book to offer detailed explanations of SAP ERP sales and distribution As the only book to provide indepth configuration of the Sales and Distribution (SD) module in the latest version of SAP ERP, this valuable resource presents you with step-by-step instruction, conceptual explanations, and plenty of examples. If you're an SD consultant or are in charge of managing an SAP implementation in your enterprise, you'll want this valuable resource at your side SAP is one of the leading **Enterprise Resource Planning** (ERP) software products on the market, with over 40,000 implementations Covers the latest version of SAP ERP-ECC 6.0 Covers common through advanced configurations, so it's helpful no matter what your level of experience with SAP Explains the conceptual framework behind the configuration process If your company uses the SD module, keep this indispensable guide on hand. SAP HR TIME MANAGEMENT SAP Press This book explains in details about the SAP Enterprise Structure (MM and related modules such as FI, LE, SD) Concept and Configuration Guide. I wrote

the e-book in a simple-tounderstand way, so you can understanding the concept, the e-book will show the step-C\_SM100\_7205 2) by-step configuration with the screen shots. Configuring SAP ERP Sales Landscape management 6) and Distribution Prem Kumar Agrawal Make the grade with this SAP Solution Manager 7.2 certification study guide! From installation and configuration to monitoring and management, this guide wondering why someone will review the key technical and functional knowledge you need to pass your exam looked at the market, and with flying colors. Explore test methodology, key concepts for each topic and answers to solidify your knowledge. Your path to SAP Solution Manager certification begins here! a. Test Structure Prepare with up-to-date information on each topic covered in the C SM100 7205 exam, including SAP Solution Manager architecture, configuration, monitoring, and more. b. Core Content Review major subject areas like system and application monitoring, landscape design, process management, and job management. Then dial in with important terminology, and key takeaways for each subject. c. Q&A After reviewing each chapter, test configuration that make up

your skills with in-depth questions and answers for each section and improve your test-taking skills. 1) Configuration 3) Architecture 4) Lifecycle management 5) Monitoring 7) Maintenance 8) Process and job management 9) SAP EarlyWatch Alert **SAP R/3 Implementation** Guide Ahmad Rizki Now, you might be would write yet another book on SAP. Well, when I read through the Plant Maintenance book, I realized there was a gap in area, and practice questions the material. There was very little material that talked about Service Management. While there is a lot of overlap between SM and PM, there is a lot of additional integration that happens between sales and distribution that isn't really covered in any of the books I've found. This book is both how to manual and a reference guide. The idea is that the initial sections of the book will provide you with a quick start quide to implementing service management. Then I provide a walk through to see how the process will look for the user, and finally all the individual pieces of

through the configuration in all of the following areas:\* Service Orders\* Service Notifications\* Repair Sales Orders\* Technical Objects\* as well as the all the integrations points within those areas.It even includes bonus material for dealing with third party service. This is THE comprehensive guide learning guide, it offers four to SAP Service Management views, each for a different configuration.

SAP - A Complete Supply Chain Manual John Wiley & Sons

Testing SAP R/3: A Manager's Step-by-Step Guide shows how to implement a disciplined, efficient, and proven approach for testing SAP R/3 correctly from the beginning of the SAP implementation through post-tasks in SAP. • Users can production support. The book also shows SAP professionals how to efficiently provide testing coverage for all SAP objects Functional consultants and before they are moved into a production environment. SAP S/4HANA FINANCIAL **ACCOUNTING** CONFIGURATION

Lulu.com

This book explains all the concepts underpinning SAP's HR Time Management Module. It is a compre-hensive technical manual which explains every single node of the User Menu and the

the process. It will guide you Configuration. The book first the chapter number for these gives an overview of a concept explaining what it is, Menu' and 'IMG'. If a node how it is used and how it relates to the other concepts. It then explains its is mentioned. The properties, which are fields in a configuration node. This book is designed to be used both as a reference manual and a learning guide. As a target audience. • It can be read from the Senior Management's perspective to gain a broad understanding of the subject some of the ideas of World and what SAP can do for them. • Business Process Owners can achieve a higher level of understanding by getting to know more of SAP concepts and how to perform different acquire a thorough understanding of different tasks and concepts underlying them. • proficient users can read the usually focuses on a single book to gain a complete under-standing of the system. As a technical reference, the book can be used to locate the relevant material through the Table of readers to understand the Contents, Index, 'SAP Menu' and 'SAP Customizing Implementation books is the level of detail. Guide (IMG)'. The last two follow the Table of Contents. in a screen is explained. If the reader is in SAP's

nodes can be found in 'SAP is not covered in the book, the reason for not doing so implementation of SAP HR Time Management and documentation can also be guided by the structure of this book. A BETTER WORLD: There is a lot we can do to make our world a better world, just as we discover better ways to support our businesses. Read short articles inside on Integration and Improvement Initiative. World Government 691 World Language 693 Good Governance 699 City without Traffic Lights 705 SAP is a great software. One needs to fully understand its features in order to effectively exploit them for the benefit of customers. Mr. Agrawal's books on SAP HR have a unique approach. A chapter business concept, and discusses the user interface as well as its associated configuration. This logical division makes it easier for functionality. Another important feature of these Each screen and each field **Explanation includes** User Menu or Configuration, meaning, use case and in

some cases guidelines. Details are balanced by overviews explaining the concepts and their relationships. While explaining functionality, Mr. Agrawal has taken efforts to highlight what can be done and how it is to be done. This is particularly important for less experienced users and consultants. Indicating chapter numbers against each menu and configuration item is a very useful innovation, as it establishes direct link between the SAP system and the book. Another usefu feature is that these books can be read not only by consultants, but also by users, business process owners and even by senior managers. The importance of each topic for each category of users is specified. Mr. Agrawal has taken considerable pain in writing these books, and I congratulate Mr. Agrawal on his achievement and thank him for his contribution to the a structured way. This SAP community. K. Sanjai Regional Head-Asia Pacific & Japan, SAP Global Delivery SAP Sales and Distribution Quick Configuration Guide SAP **Press** \* Detailed instructions on configuring SAP ERP

Financials module \*

Examples to clarify the

tricky areas in a configuration \* Supported by screenshots to explain configuration of SAP financial module SAP Enterprise Structure Concept and Configuration Guide - A Case Study Createspace Independent **Publishing Platform** Details and Overviews This is a detailed book that covers every screen of the SAP Menu and IMG. Details are preceded by overviews that show the larger picture and linkages between different concepts. Learning Guide This book can be used to learn SAP. You can start learning SAP using this book even if you know nothing about SAP. How to read this book in multiple iterations is explained in the book. Technical Reference If you are in SAP menu or IMG and want to find the relevant material in this book, it is very easy. Both SAP menu and IMG are expanded and section number is provided against each item. A New Approach to SAP Implementation You can use this book to implement SAP in approach is explained in the book. Configuration manual The documentation of SAP implementation includes a configuration manual. This configuration manual may be structured on the lines of this book. User manual The documentation of an SAP implementation includes a user manual. This book should serve as a generic user manual. Company-specific

user manual may also be structured on the lines of this book and may include only company-specific guidelines for the users. Practical Guide to SAP Transportation Management (TM) Shefaria Ent Incorporated Managing the movement of goods from one place to another is just one small requirement of a **Transportation Management** (TM) software. To understand the complete process, there is so much more to consider. This guide provides a comprehensive overview of the transportation processes supported by SAP TM 9.2 including functional highlights, system architecture options (including HANA), and integration aspects. Dive into planning, execution, and tracking processes and detailed configuration. Get best practices on how to best set up capacity management functionality and learn more about charge calculation and settlement. This hands-on guide is for those new to SAP TM, as well as experienced solution consultants, and includes step-by-step descriptions and screenshots. - A Comprehensive Overview of All of the Processes Enabled by SAP TM -**Configuration Best Practices** 

for All Modes of Transport -Tips on Seamless Integration with SAP ERP, GTS, EH&S, and EM -Options for Manual, Semiautomated, and Completely **Automated Planning** Practical Guide to SAP Transportation Management EDI, User Exit and BADI. (TM) PHI Learning Pvt. Ltd. SAP Sales and Distribution **Quick Configuration Guide** focuses on very simple, easy to understand approach. The first chapter has simple and easy definitions, so the reader can easily learn. Throughout \*Screen Personas \*Project the book, the reader will find Management\*System very informative technological related definition, along with configuration step-by-step screenshot. Book was written to make reader grasp a better understand on configuration and some tricks. Book also provide variant configuration pricing setup. Learn Definitions from Mind Maps. \*INTRODUCTION TO SAP **ERP\*ENTERPRISE** STRUCTURE\*MASTER DATA\*ORDER MANAGEMENT & CONTRACTS\*DELIVERY AND ROUTES\*PRICING\*BI LLING & CREDIT MANAGE MENT\*AVAILABLE TO PROMISE\*LISTING / **EXCLUSION AND OUTPUT** DETERMINATION\*Advance implementation from project d SAP Tips and Tricks with Variant ConfigurationTips

and Tricks on following topics: Debug program, Variant Configuration, Table view, interface, parameters auto fill, startup transaction, Table join, Mass update, Condition Technique, BAPI Functional Module, LSMW, Single T-code for complete Variant Configuration. Common Distribution channel and Division. 50 Plus Topics in Chapter 1 "Introduction to SAP" Including \*SAP Introduction \*GTS \*GRC \*EHP \*Fiori landscape \*Finance related Topics \*Hana 30 Plus Topics in Chapter 10 " Advance Tips and Tricks "Including \*Variant Configuration \*SQVI (Table Join and reports) '\*Debugging \*Pricing \*Table Edit \*LSMW \*Short Cuts (Parameters) \*EDI \*BAPI Sved Awais Rizvi, is SAP certified Sales and Distributions consultant. He is also SAP certified Project Manager. He has many years of SAP implementation experience. He has worked in various industries. He has experienced with fortune 500 enterprise implementations, upgrades, roll outs and support involvement. He has widespread experience in kickoff to go-live phase with many cycles. He has

experienced in requirement gathering, fit gap analysis and blueprinting, realization and all other the phases of the project implementation. He has experience with optimization and utilization of system function with optimal results and intelligent design.